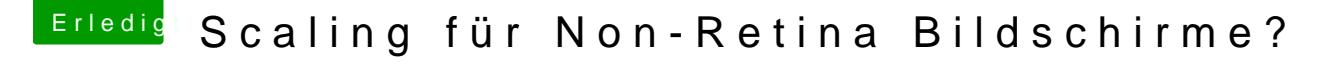

Beitrag von Normsturz vom 26. Februar 2020, 09:19

## [chatman](https://www.hackintosh-forum.de/user/64608-chatman64/)64

...den ersten Punkt weiss ich nicht mehr (ich würde erst mal ohne patch v ist bei Dir ja schon HIDPI enabled...), beim dritten Punkt gibst Du zuerst die gewünschten HIDPI Auflösungen ein, also 2560x1080 etc...

Achja, könnte auch sein, das [SI](https://www.hackintosh-forum.de/lexicon/entry/67-sip/?synonym=81)P de abthweeren musst.

...probiers mal aus, ich glaube nicht, dass Du viel kaputt machen kannst.